# Infos zu den Farbprofilen – Einstellungen Photoshop / Export InDesign

#### Welches Profil wofür?

Akzidenzfarbprofile **ISO Coated v2 (ECI) Papierklasse 1 und 2 PSO LWC Improved Papierklasse 3 PSO Uncoated ISO12647 (ECI) Papierklasse 4 ISO Uncoated Yellowish Papierklasse 5**

Zeitungsfarbprofil **WAN-IFRAnewspaper26v5 Standard Zeitungsdruck**

Profil für Schwarzweißbilder **Gray General**

## Anwenden der Profile

**Ein Profil wendet man bei der Separation vom RGB- in den CMYK-Farbraum in Adobe Photoshop an.**

**Hierzu wählen Sie die Funktion unter dem Menü-Punkt** Bild > Modus > CMYK-Farbe**. Das Bild wird nun mit den entsprechenden Einstellungen separiert, die in den Farbeinstellungen eingegeben wurde.**

## PDF-Export aus InDesign

**Nutzen Sie einfach unsere jeweiligen PDF-Joboptions für InDesign.** 

**Downloads unter: [www.dierotationsdrucker.de/download](https://www.dierotationsdrucker.de/download.htm) Wichtig: Export immer ohne Farbkonvertierung**

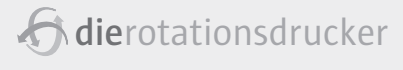

Einstellungen: ISO\_Coated\_v2

farbräume<br>RGB: Adobe RGB (1998

Grau: Gray General siton: Dot Gain 10% enagement-Richtlinien<br>RGB: Eingebettete Profile beloehalte Nabi Eingebettete Profile bebehalten<br>CMYK: Eingebettete Profile bebehalten<br>Grau: Eingebettete Profile bebehalten Grau: Eingebettete Profile beibehalten<br>bweichung: V Beim Öffnen wählen VV Bei<br>mde Profile: V Beim Öffnen wählen<br>verberungsoptionen

CMYK: ISO Coated v2 (ECI)

neungspronsen<br>
Moduli Adobe (ACE)<br>
Pinerikit: Relativ farbinalizion<br>
V Tother vervienden (Bilder<br>
V Tother vervienden (Bilder<br>
Kein Eisentelbungen<br>
Kein Eisentelbungen

 $\begin{array}{c} 5 \\ 1,00 \end{array}$ 

r<br>| Sattigung der Monitorfarben<br>| RGB-Farben mit Gamma füller

Beschrebung<br>IO\_Coeted\_v2:

#### Ablegen der Profile für PC und MAC

#### Windows 7

- **» Harddisc C » System Disk**
- **» Windows**
- **» Sytem 32**
- **» Spool**
- **» Drivers**
- **» Color**

# MAC OS X

- 
- **» Libary**
- **» Color Sync » Profiles**
- 
- 

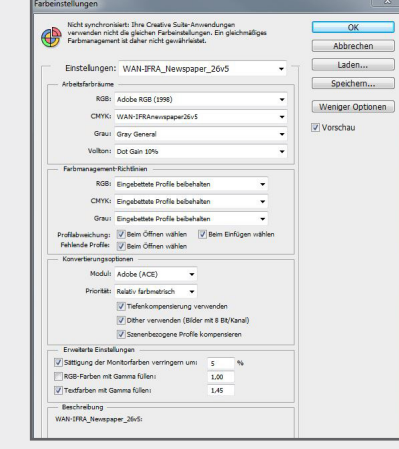

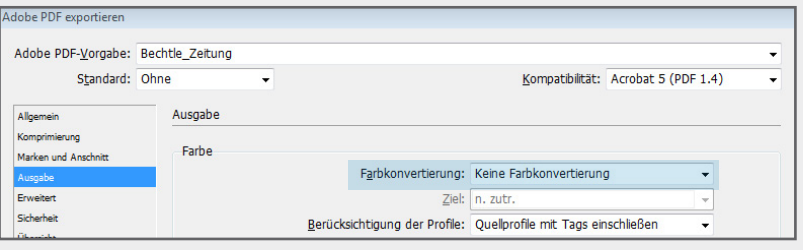

 $\alpha$ Abbrechen

Laden. Speichern..

Weniger Optionen

Vorschau

**Zeppelinstraße 116 • 73730 Esslingen • Telefon +49 711/9310-111/Fax -235 E-Mail info@dierotationsdrucker.de • www.dierotationsdrucker.de die**rotationsdrucker